# **INTRODUCTION**

- **Fecundity: The physiological capacity of women to reproduce**.
- **Fertility:** 
	- **In demography,** 
		- **it is the actual birth performance of a group of women or to the relative frequency with which the birth occurs in total population or in the population exposed to it. This is the Result of fecundity**

#### **Importance**

- Fertility behavior of a given time gives shape to the future age-sex structure
- $\geq$  Hence, studying the fertility behavior has an implication on the overall welfare planning process
- $\triangleright$  Produce the alterations in the size of a population

#### **Sources of Data:**

- There are three sources:
	- Registration of vital events
	- Sample Registration System (SRS)
	- $\Box$  National family health surveys (NFHS)

## **MEASURES OF FERTILITY**

### **Uses:**

- **Quantify the birth performance of a population**  禥 **over a period of time.**
- **Used to compare the fertility levels of a number of**  舉 **population, during a particular time interval**
- **Exhibit a time trend in fertility in a population in the study of differential fertility by various socioeconomic, racial and ethnic groups.**

### **Crude Birth Rate (CBR)**

 **Ratio of the total number of live birth to the average population ever lived during a given year and geographical area.**

B P Crude Birth rate  $=$   $\frac{1}{2} \times 1000$ 

Where  $B = Total No$ . of live births in a given year & area. P = Mid year population of the year

## Merits

- $\blacksquare$  Requires minimum data on fertility  $\parallel$  Easy to interpret
- Demerits
	- **Cannot be used to compare the levels of** fertility for any two populations because they may differ widely in their age-sex composition.
	- It is not a fertility rate as it includes all the population either exposed or not exposed to the risk of child bearing.

### **General Fertility Rate (GFR)**

- $\triangleright$  Simplest measure of fertility
- **Example 2 Fined as the number of births per year per** thousand mid-year woman of the child bearing ages.

$$
\frac{\text{GFR}}{\text{W}} = \frac{\text{B}}{\text{W}_{15-49}} \times 1000
$$

**W 15-49 = total number of women of child bearing age 15-49 at the mid point of the year in a given geographical area.** 

### **Advantages:**

 $H$  includes the female population in their reproductive ages who are supposed to be exposed to the risk of giving birth.

 $\bigcirc$  Generally used in population projection using component projection method.

### **General Marital fertility Rate (GMFR)**

- **Overall measure of fertility of married women.**
- **It is the number of births per year per thousand mid- year married women within reproductive ages. Symbolically,**  $GMFR =$   $B$ **× 1000**

 $\mathbf{W}^{\mathfrak{m}}_{15\cdot 49}$  = total no. of married women of child **bearing age 15-49 at the mid-point of the year** 

**W<sup>m</sup> 15-49**

## **Age Specific Fertility Rate (ASFR)**

- **Age pattern of child bearing in any population is the best revealed by computing age specific fertility rates.**
- **It is the number of births per year per women in a given age group in a given year and geographical area.**  $\bf ASFR(f_x) =$  $\sum_{n=1}^{\infty}$  $_{n}W_{v}$
- $n_a$ **B** $\bf{F}$  = No. of Births to the women of ages x to  $\bf{x}$  + n **yrs in a given yr and area.**  $n_{\text{N}}$  = No. of women aged x and x + n years at mid**year in a given year and area n is usually taken as 5 years.**

**Age Specific Marital Fertility Rate(ASMFR)**

 **Measured as the ratio of no. of births per year in a given age group to the total no. of married women in that age group at mid-year.**

> $\bf{ASMFR}$   $\bf{_{n}g}_{x}$  $\bf{)} = \frac{_{n}B_{x}}{_{n}B_{x}}$ **<sup>n</sup>W m x n f x**  $\mathbf{M}_{\mathbf{x}}$

 $\mathbf{w}^{\mathbf{m}}$ **x = no. of women aged x to x + n years at midyear in a given year and area**

 $\mathbf{B}_x = \mathbf{no}$ . of births in a yr to the married women of **ages x to x+n yrs in a given yrs and area**

**<sup>n</sup>Mx = proportion of married women at ages x to** 

**x+n**

### **Total Marital Fertility Rate (TMFR)**

**An over all summary measure of marital fertility,** 

 **Obtained by summing the age- specific marital fertility rate for each age of the child bearing span.**

**TMFR** = 
$$
5 \times \sum_{x} 5S_x
$$
  
for x= 15,20.25...40  
In this case n=5

## **Total Fertility Rate (TFR)**

Number of children which a women of hypothetical cohort would bear during her life time if she were to bear children through out her life at the age-specific fertility rates for given year and if none of them dies before crossing the age of reproduction.

> for single year ASFR.  $TFR = \sum f_x$ **X**

<sup>1x</sup> for 5year ASFR.  $TFR = 5 \times \sum_{5} f_x$ 

For  $x = 15, 20, 25...$ **X**

In this case n=5

### **Gross Reproduction Rate (GRR): Measure of population replacement**

Indicates the number of daughters of a hypothetical cohort of women by the end of the reproductive life if she bears the births according to a given schedule of age-specific fertility rates( taking only female births) without experiencing any mortality till the end of reproductive life .  $_5B_\text{}^{\rm f}$  x

 $_{5}$ B<sup>T</sup> $_{X}$  = no. of female births to women aged x to x + 5. Limitation of GRR: It dose not consider the mortality of the cohort of women.  $GRR= 5 \quad \sum$  $\sqrt{x=}15$   $\frac{1}{5}W_x$ GRR  $f_B^{\phantom{\dagger}}$ B  $\approx \frac{P}{\sqrt{P}} \times \text{TFR}$ ,  $f_B$  No. of female Births B Total No. of Births *=*

## **Net Reproduction Rate (NRR):**

### **NRR is GRR adjusted for mortality schedule of cohort of women**

**Number of daughter that would be born to a cohort of women during their lifetime if they experience a fixed scheduled of ASFR and ASMR , therefore,**

$$
NRR = 5 \sum_{x=15}^{\infty} \frac{{}_{n}B_{x}}{_{5}W_{x}} \times \frac{_{f}}{_{5}H_{x}}
$$

 $f_{5}$  $\Pi_{x}$  = survival rate =

Mean size of the cohort of women of age x to  $x+5$ Initial size of the cohort

( Continued……….)

#### **Replacement Level Fertility:**

- $\Box$  Women replace with their offspring  $\Box$  This is the level of fertility that gives NRR=1.  $\Box$  Generally takes the value, the total fertility rate of level 2.1 children per women in a population.
	- $\Box$  It is the precondition for population stabilization (process to achieve zero growth of population)

 **Children Surviving (CS)** Total number of children , which a women has born as live births and they are still live. **Children Ever Born (CEB)** It is a cohort measure It is the total number of children a women has born till the date. Also include those children , which a women has born as live births but they died at any time later. **Parity** Number of birth a women has given

### Exercise:

The following table gives the population of a country for the year 1951, together with the estimated numbers of births and deaths based on a special vital statistics enquiry conducted in the country. Calculate

1. Crude death rate for the total population and for males and females.

2. Crude birth rate for the total population,

- 3. General fertility rate,
- 4. Total fertility rate,
- 5. Gross reproduction rate, and
- 6. Net reproduction rate.

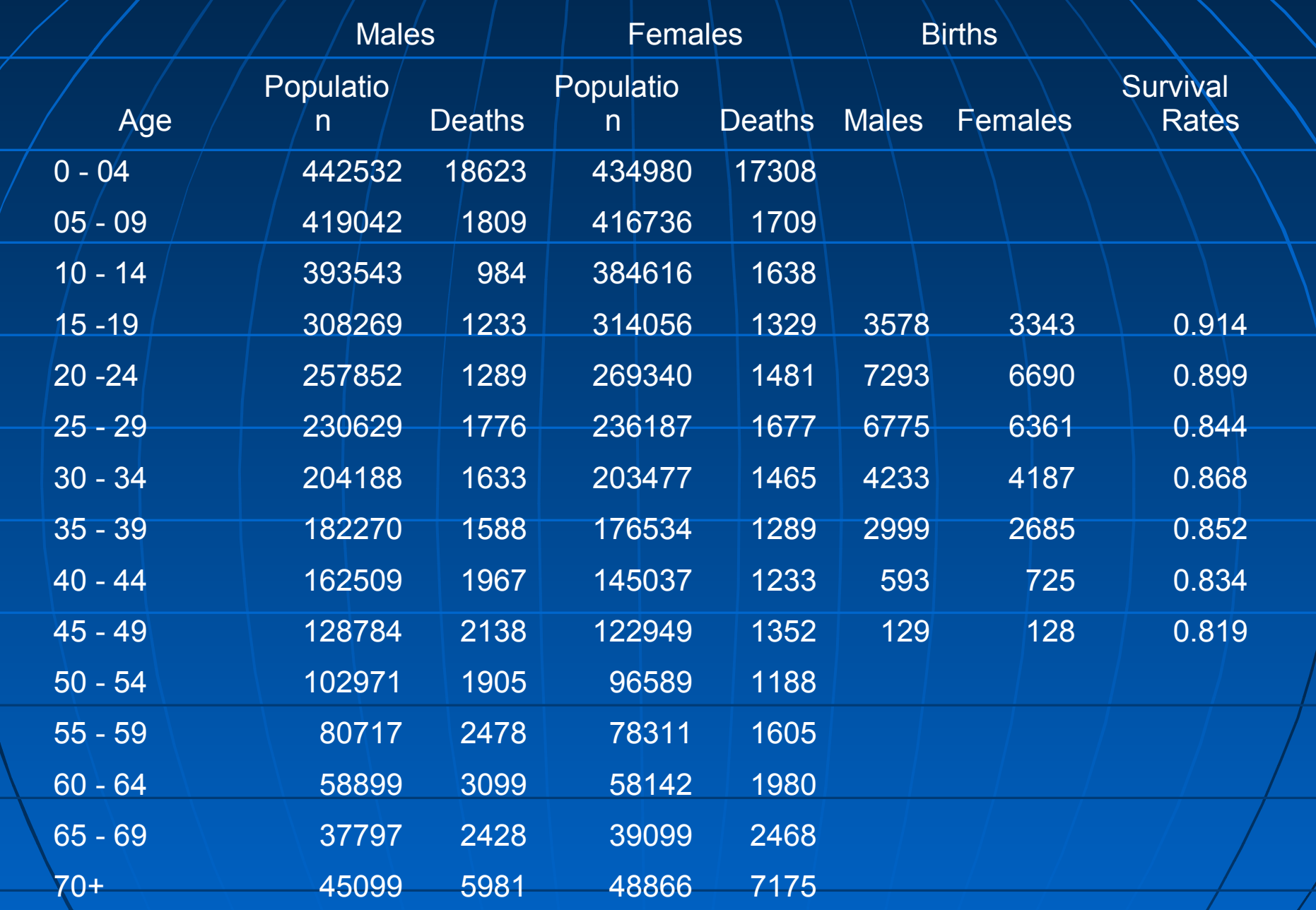